## Spearman's Rho R.C.Herrick

Copyright 1983

Enter data in columns so marked. Maximum data size is 99998 Press ALT--S, then examine the Ranks for ties. Average any ties found found and then press ALT--R.

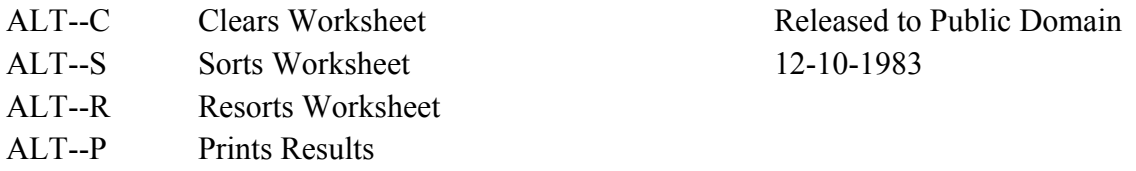

Xi Yi

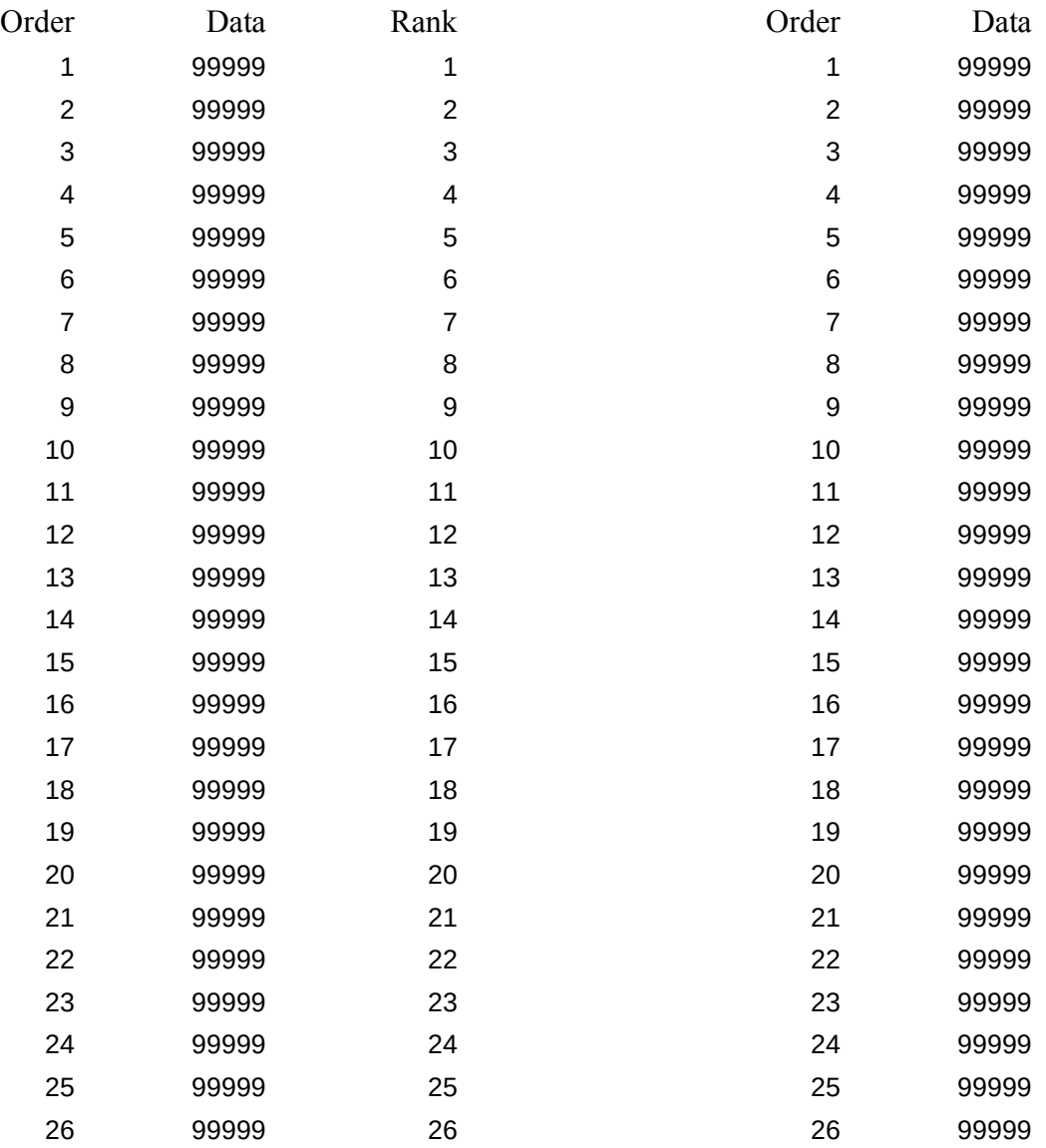

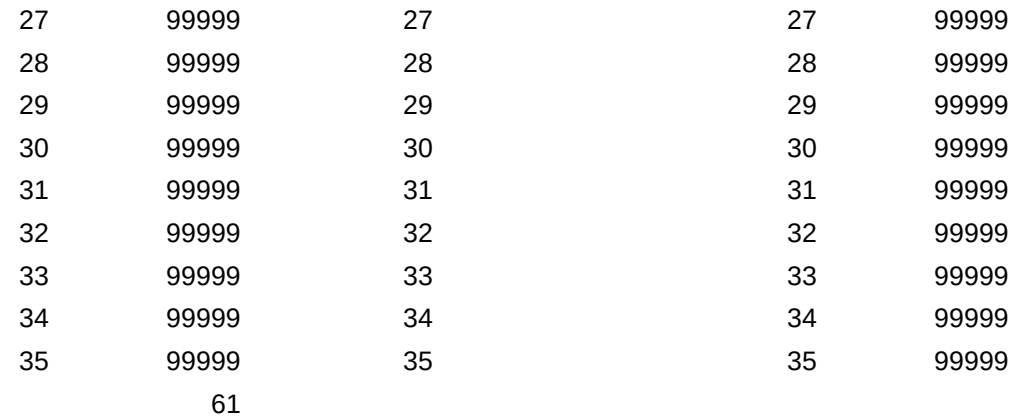

/ci3~xdata~/cxdata~ydata~/cxorder~xrank~/cxorder~yra

 /dsdxsort1~pxdata~a~g~/dsdysort1~pydata~a~g~{goto}:

/dsdxsort2~pxorder~a~g/dsdysort2~pyorder~a~g{calc}{

/pparworksheet~gpr

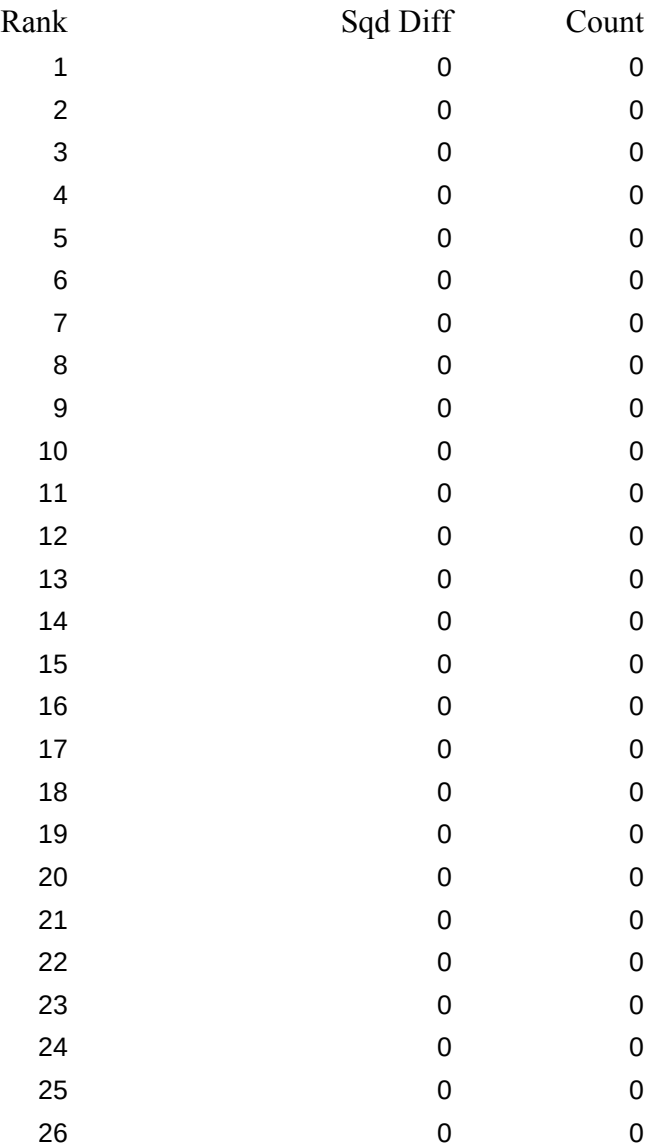

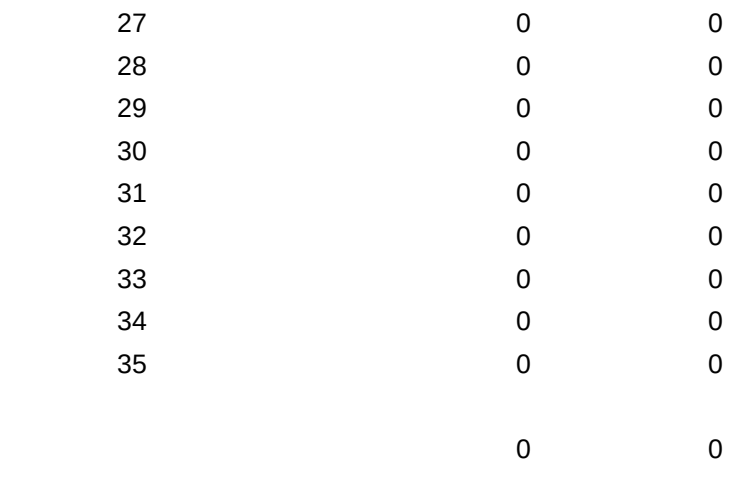

Spearman's rho =  $\#DIV/0!$ 

 $nk$  {calc} {home}

 $x$ order~

 $home$ }